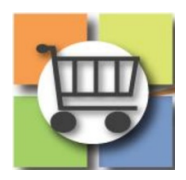

## **Supplier Response to Events**

## **Sourcing Director**

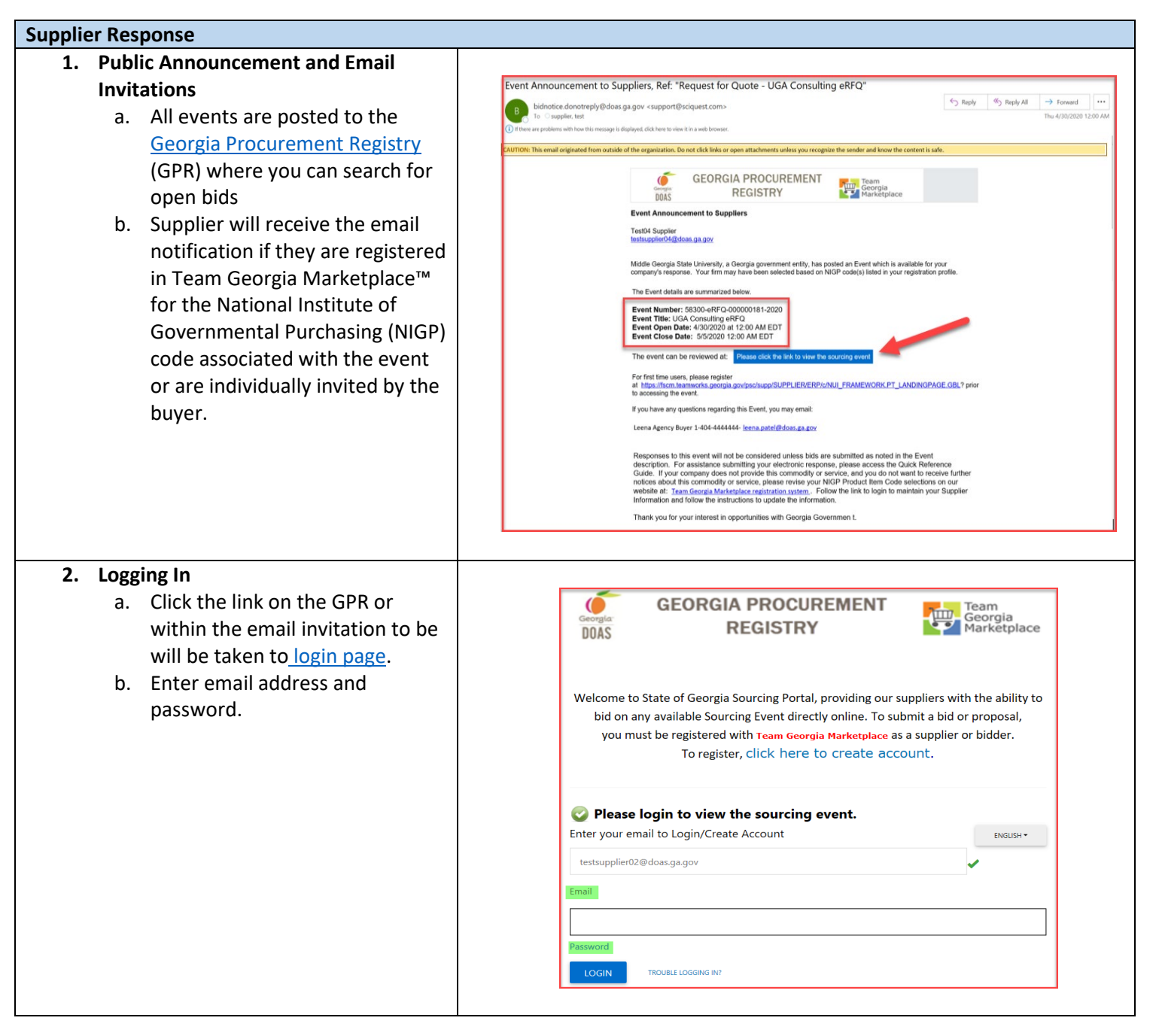

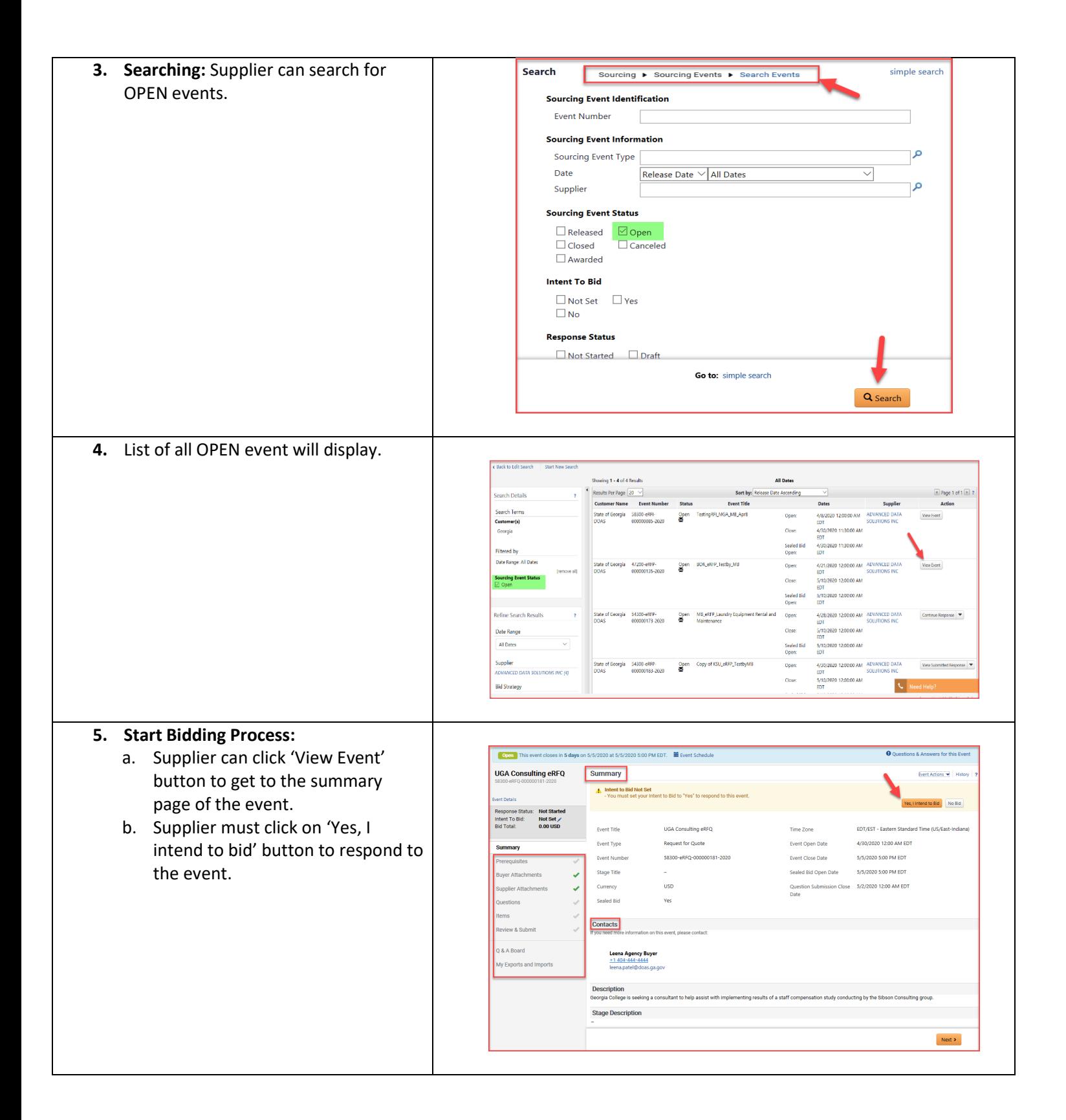

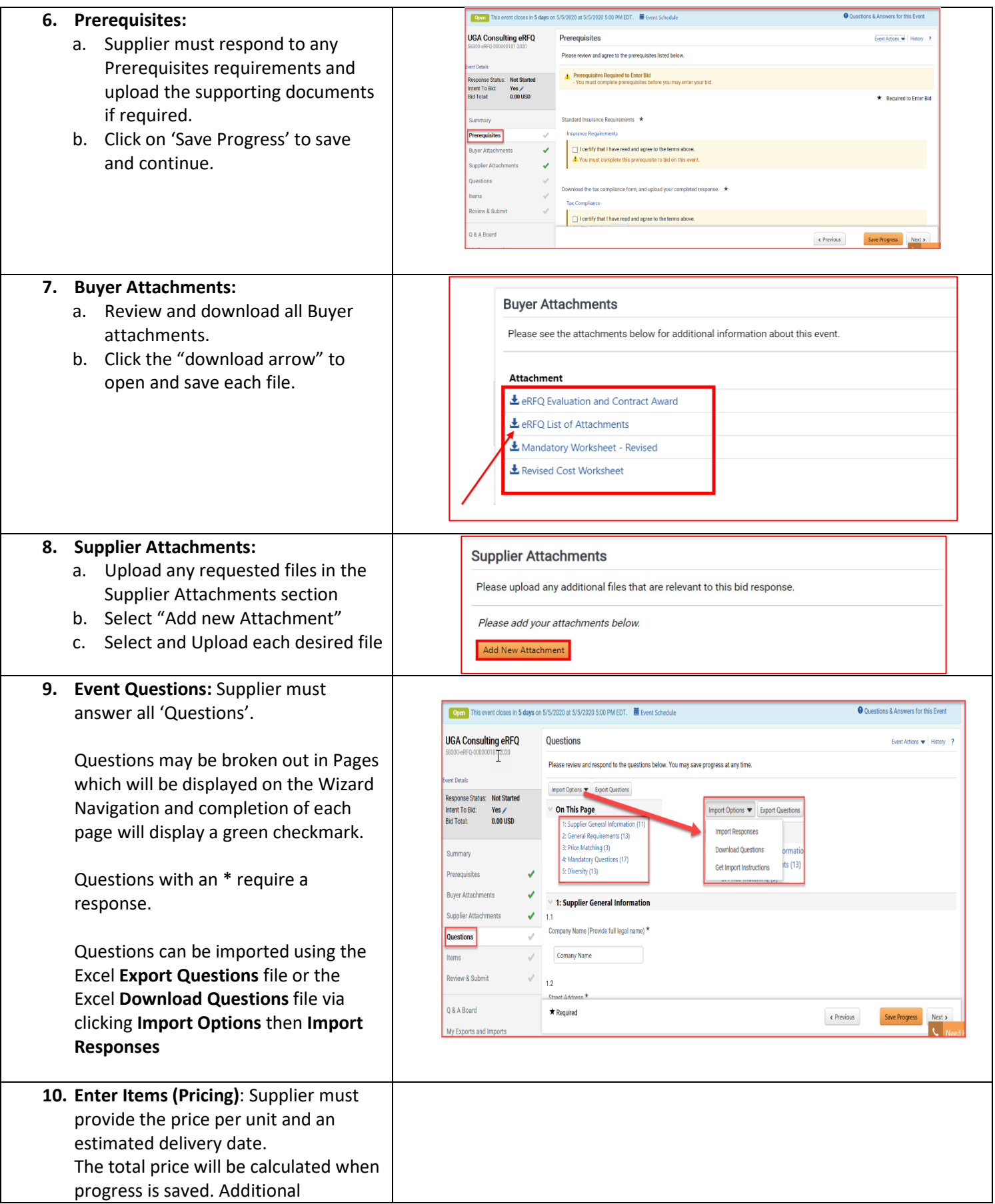

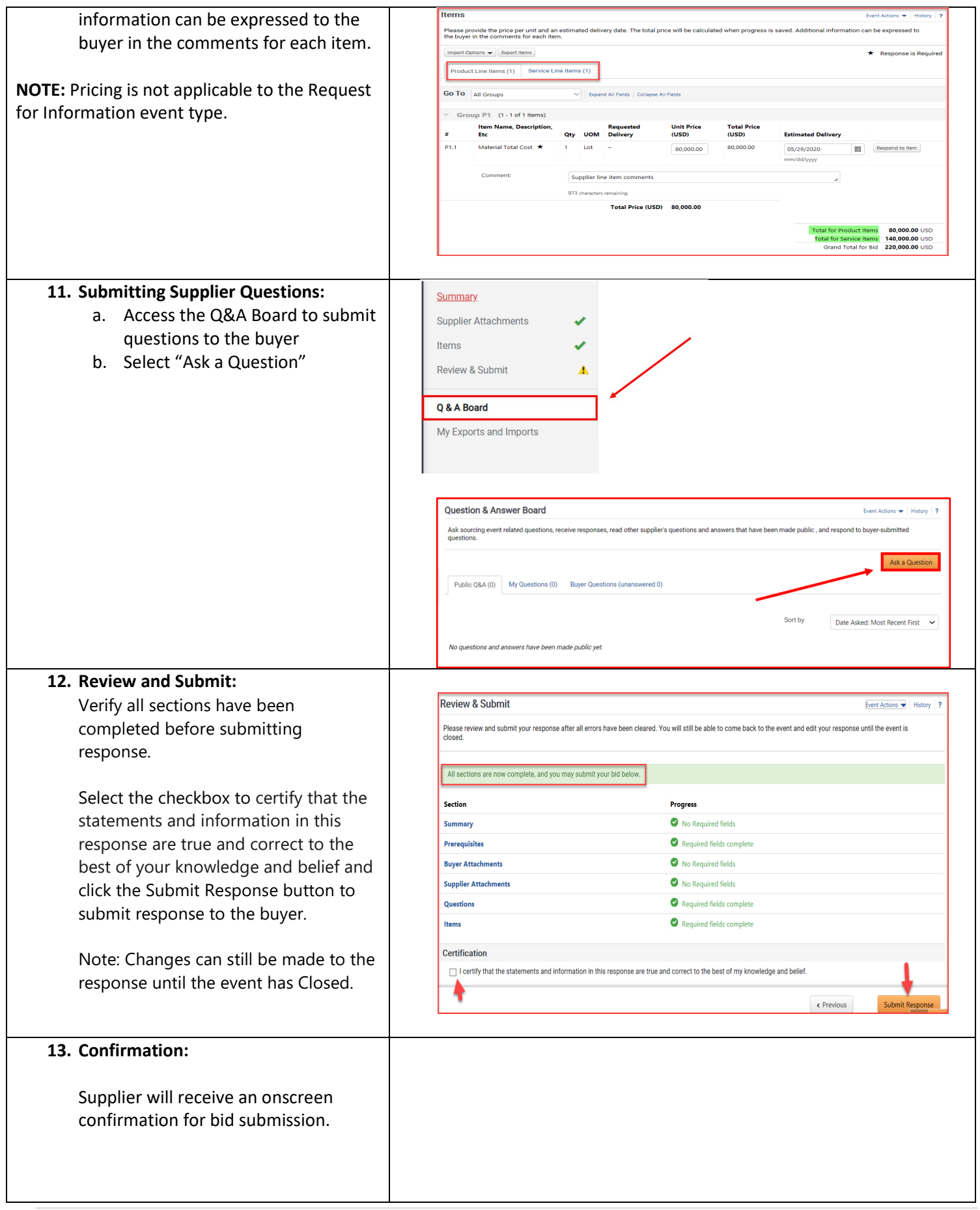

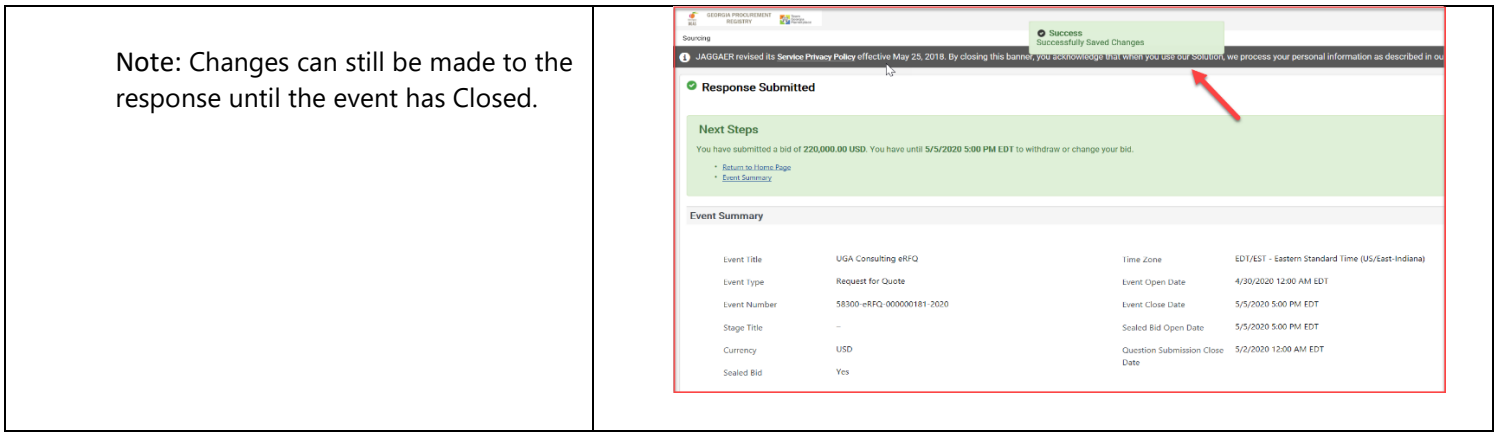